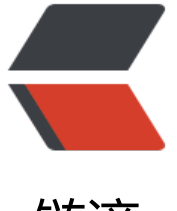

链滴

## 禁止浏览器自动填[充表单](https://ld246.com)字段,新技能get

作者: xixi

- 原文链接:https://ld246.com/article/1472108159986
- 来源网站:[链滴](https://ld246.com/member/xixi)
- 许可协议:[署名-相同方式共享 4.0 国际 \(CC BY-SA 4.0\)](https://ld246.com/article/1472108159986)

之前说谷歌浏览器在登录成功后会提示,如果记住密码,就会出现登录密码自动补在新增页面中1472 07752266

但总有一些奇葩的问题导致总是不成功,如果不隐藏,会密码自动填充到新加的那个input,如果隐 了就又自动填充到我需要显示的那个input里了

有没有让i[nput不隐藏,但也显示不到页面的方法呢](https://b3logfile.com/5be067de5c514f6bbcac01f49b6aa49c.png)

<input style="position:absolute; top: -999px" class="input-text" type="text" name="hidden ame"/>

<input style="position:absolute; top: -999px" class="input-text" type="password" name="hi denPwd"/>

## 哈哈哈 只要不显示在页面就好了

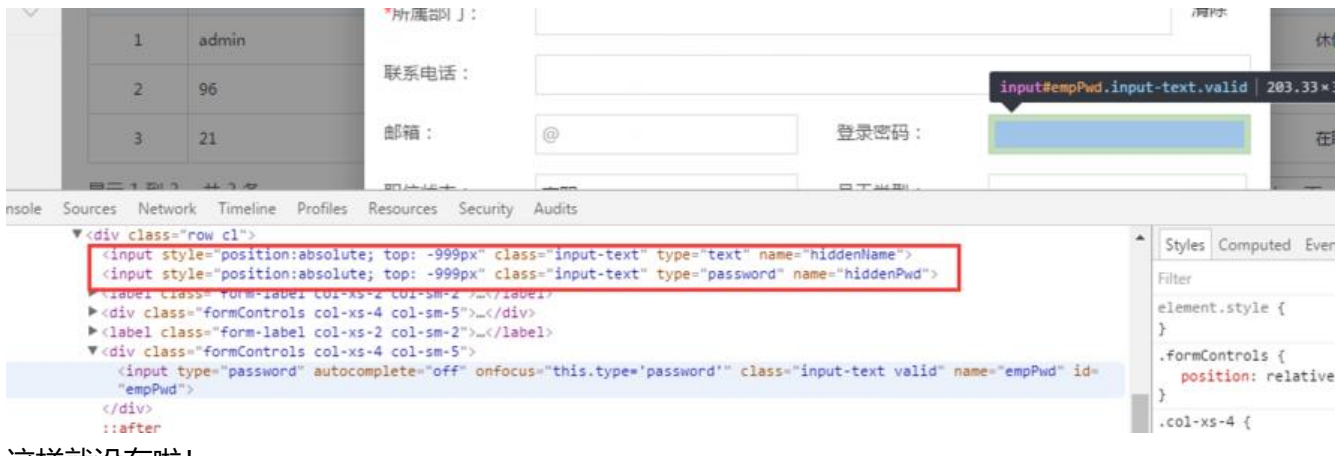

这样就没有啦!